# **Natural System Error Messages 0051-0100**

## **NAT0051: Error in field reference in GET statement.**

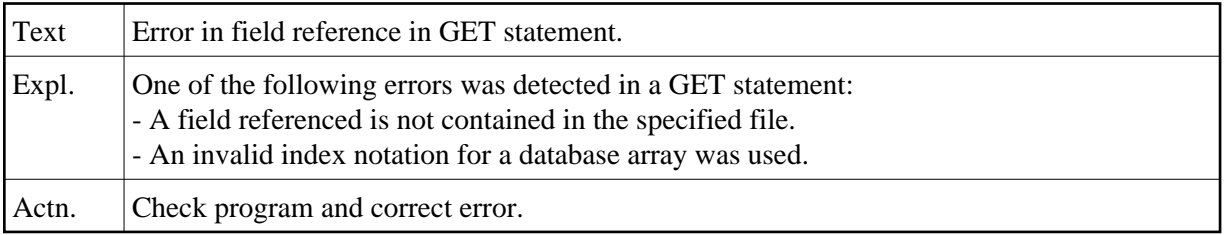

#### **NAT0052: Invalid ISN value specified in GET or READ statement.**

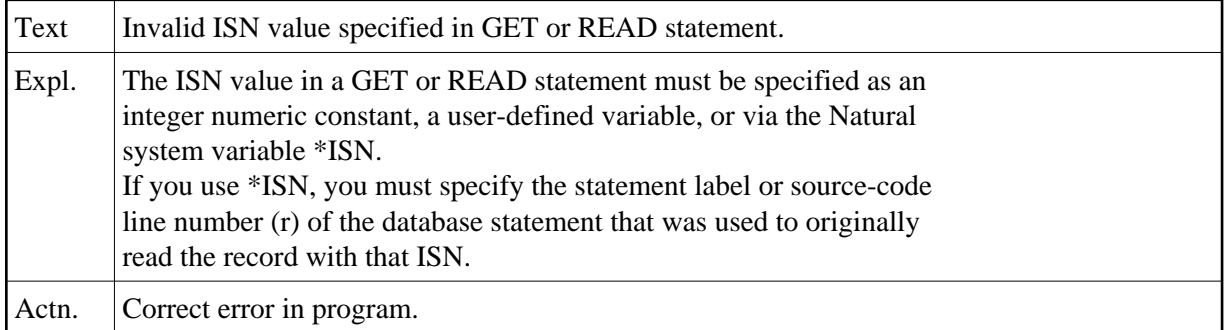

#### **NAT0053: No more than one WRITE TITLE/TRAILER allowed per report.**

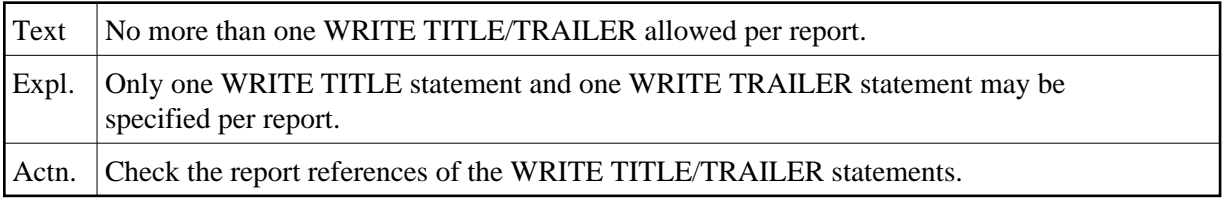

#### **NAT0054: Error in entry for Natural system function.**

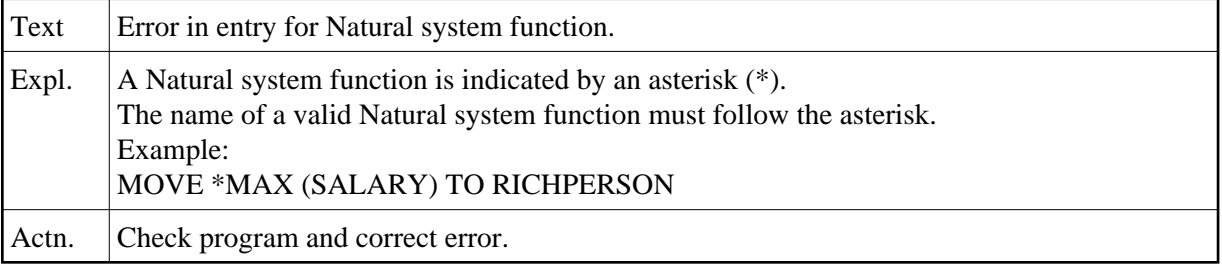

#### **NAT0055: Error in argument variable for Natural system function.**

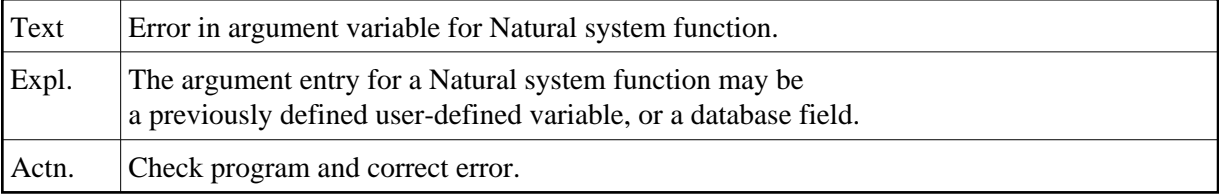

#### **NAT0056: SORT statement used incorrectly.**

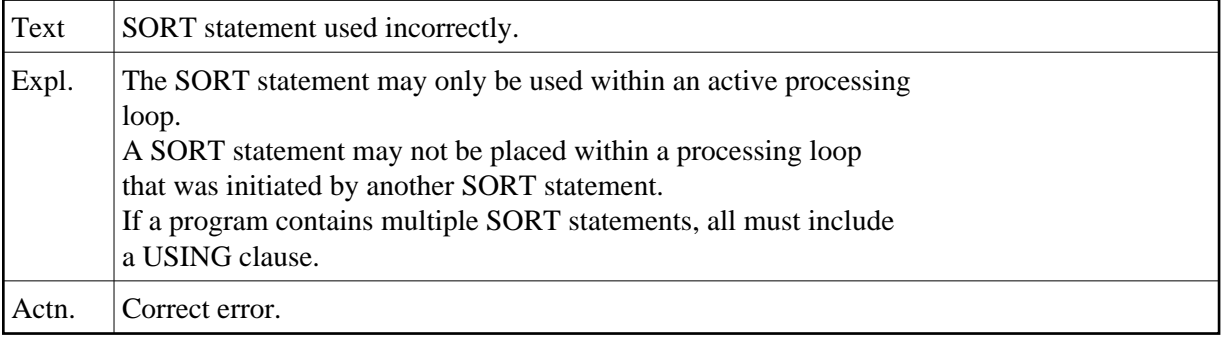

#### **NAT0057: Invalid number specified in WITH LIMIT clause.**

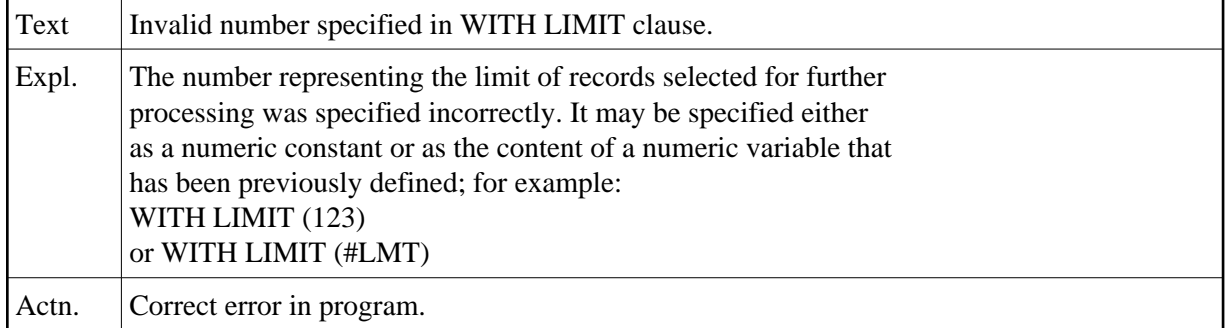

#### **NAT0058: Number of records to be processed not specified correctly.**

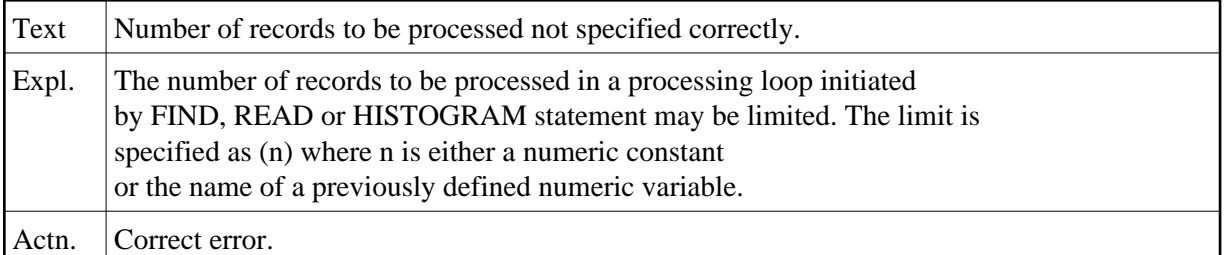

#### **NAT0059: Incorrect field specification in WHERE clause.**

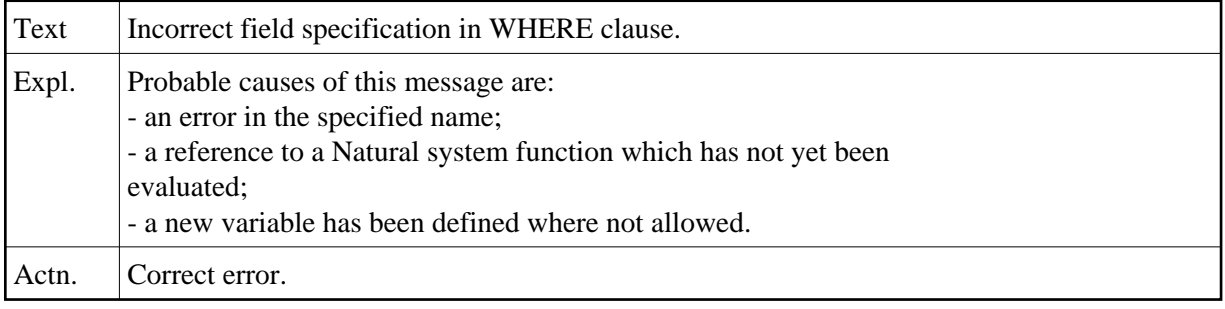

#### **NAT0060: Incorrect variable specification in logical criteria.**

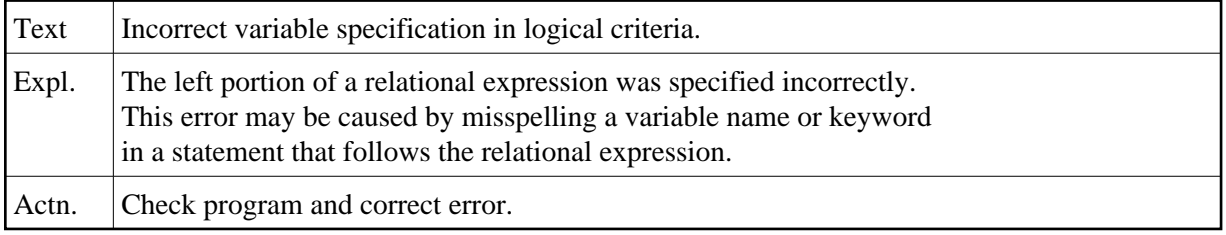

## **NAT0061: Error in GIVING value of ADD/MULTIPLY/SUBTRACT/DIVIDE.**

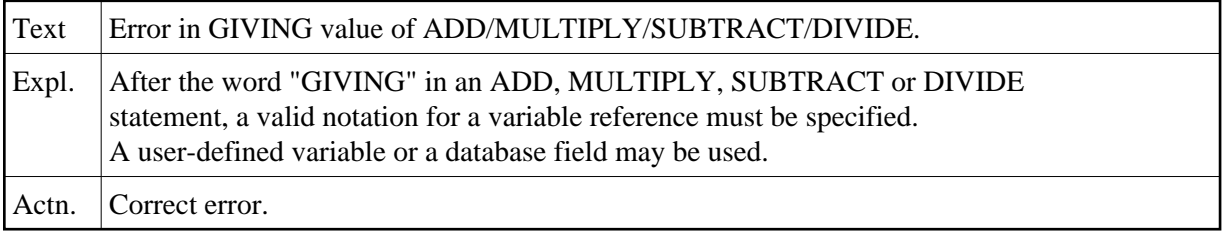

#### **NAT0062: Invalid receiving field in MOVE statement.**

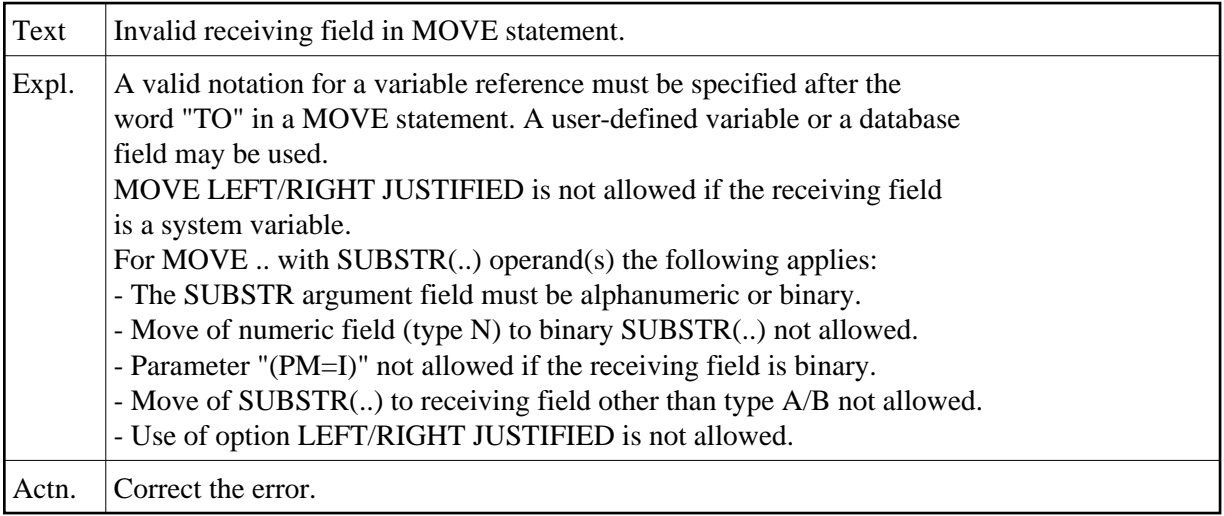

### **NAT0063: Error in the argument for a Natural system function.**

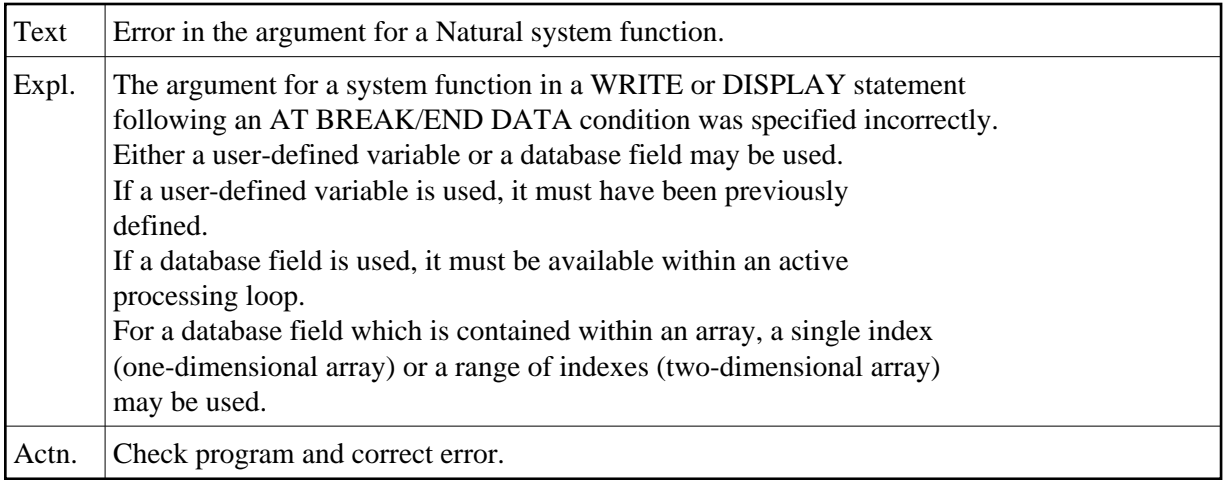

## **NAT0064: Invalid parameter operand.**

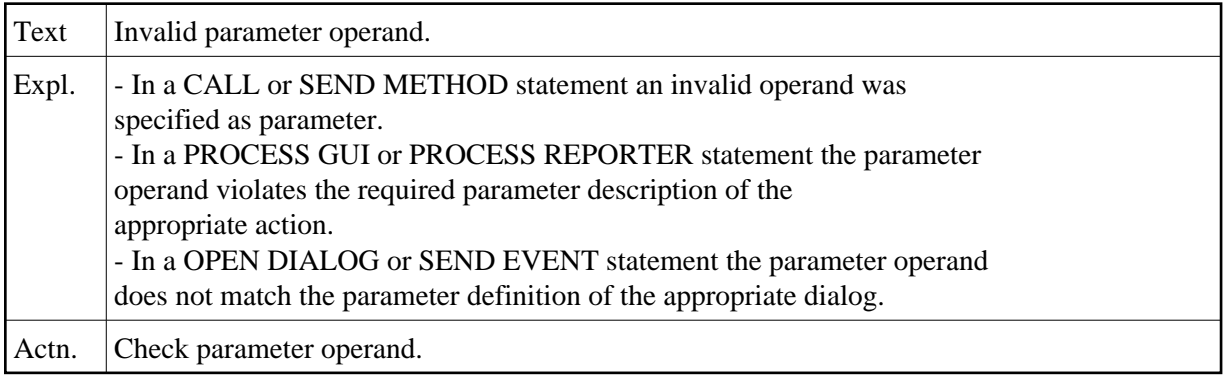

## **NAT0065: Group or periodic group referenced in VERT mode.**

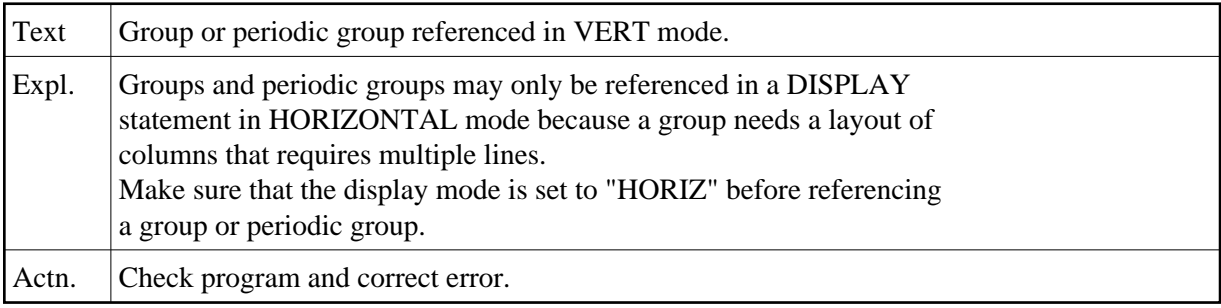

## **NAT0066: Error in constant specification for LIMIT statement.**

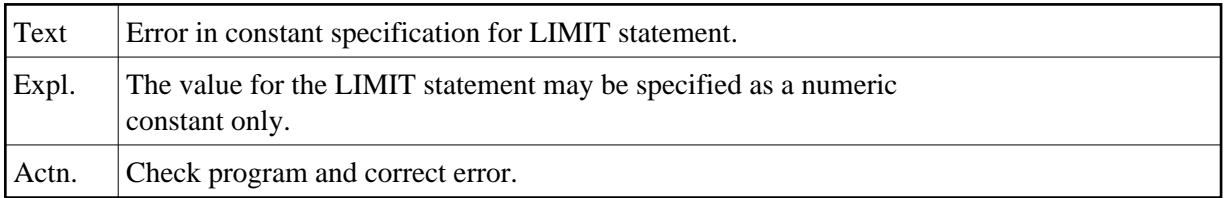

## **NAT0067: Error in control value specification of FOR statement.**

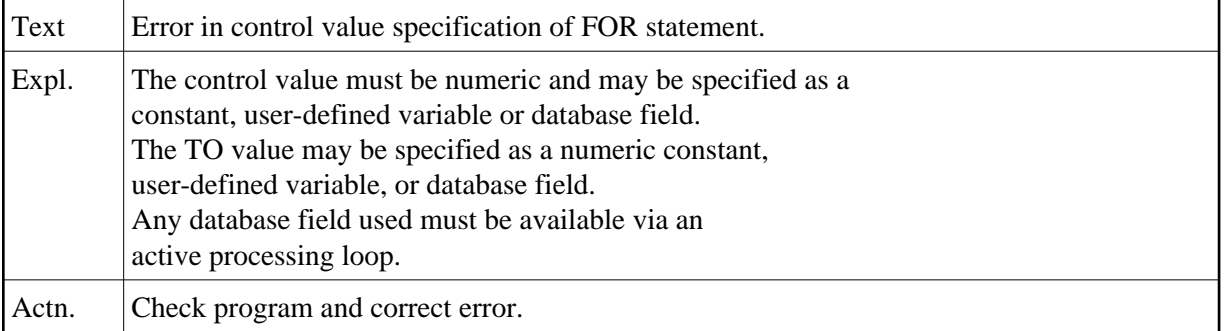

## **NAT0068: Parameter error in GLOBALS command.**

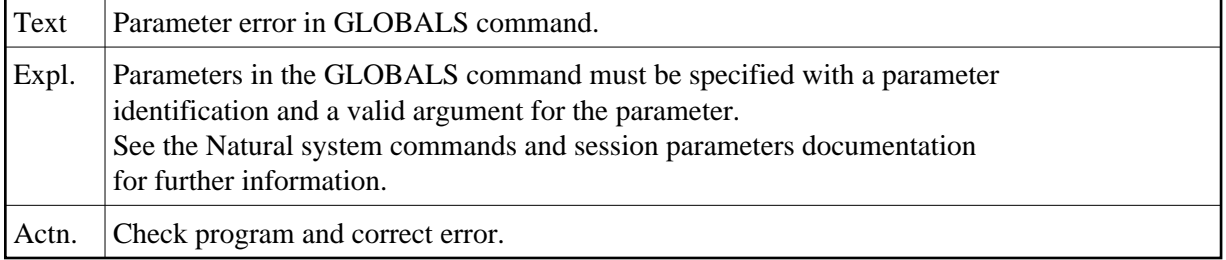

## **NAT0069: Error in search criteria involving COUPLED clause.**

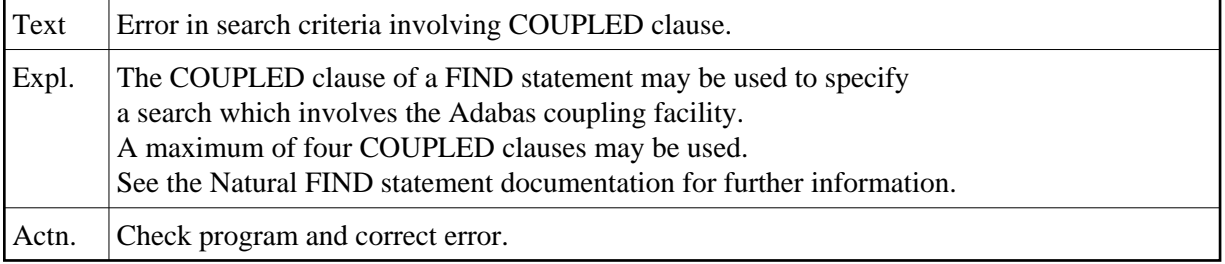

#### **NAT0070: GIVE SYSTEM FUNCTIONS allowed only once per report.**

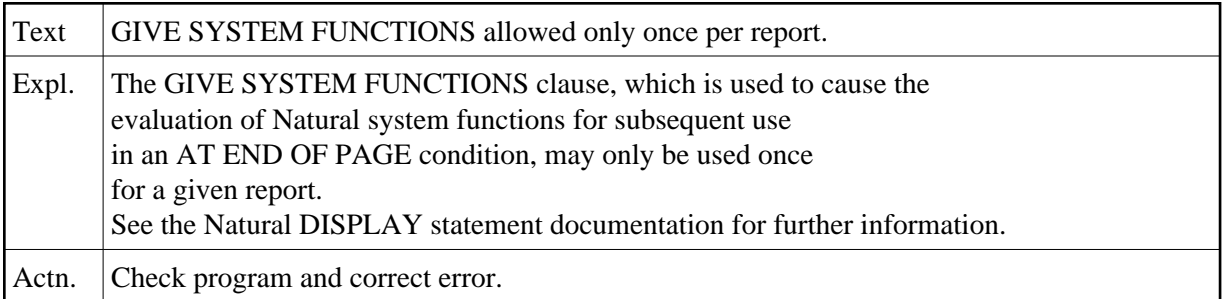

## **NAT0071: Invalid name defined.**

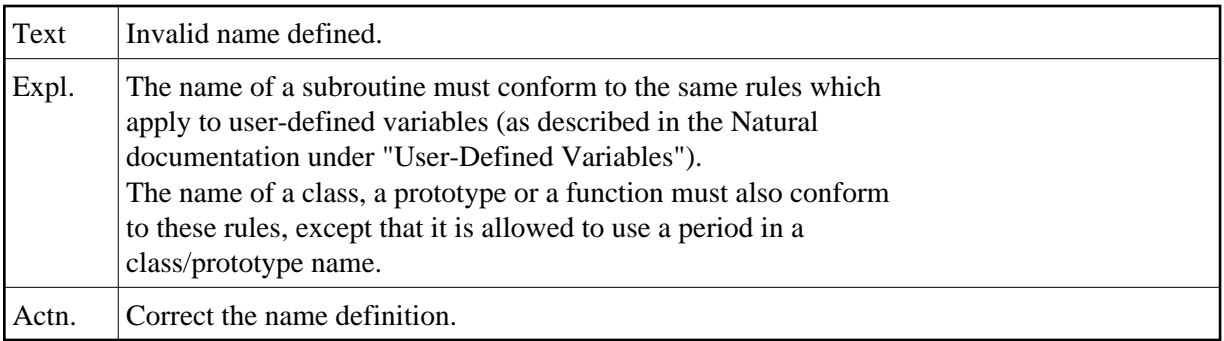

#### **NAT0072: A subroutine with the same name already exists.**

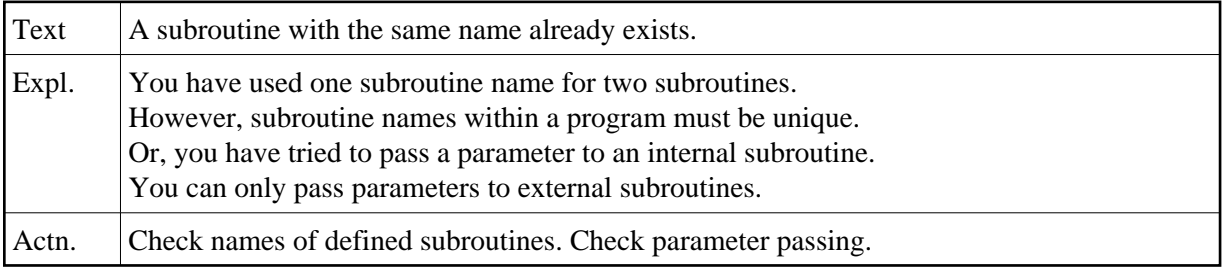

#### **NAT0073: Sort field error; field has not previously been defined.**

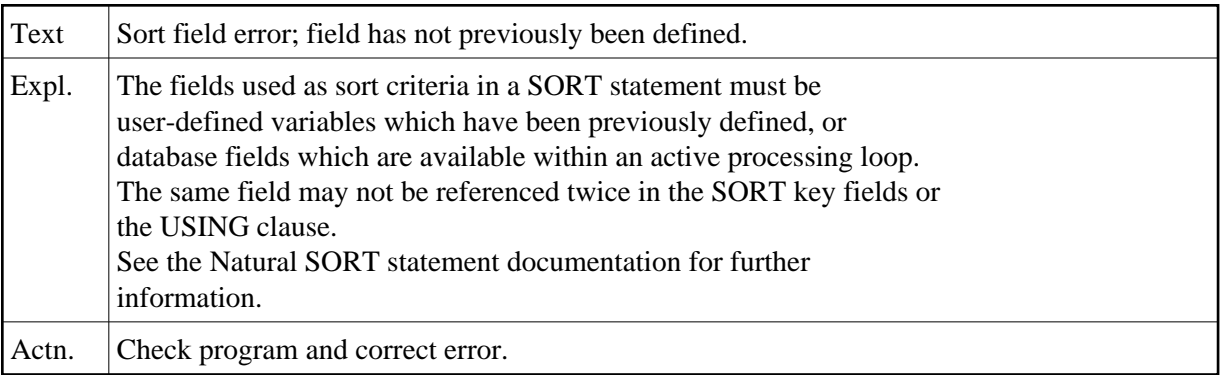

#### **NAT0074: Incorrect specification of PERFORM SUBROUTINE statement.**

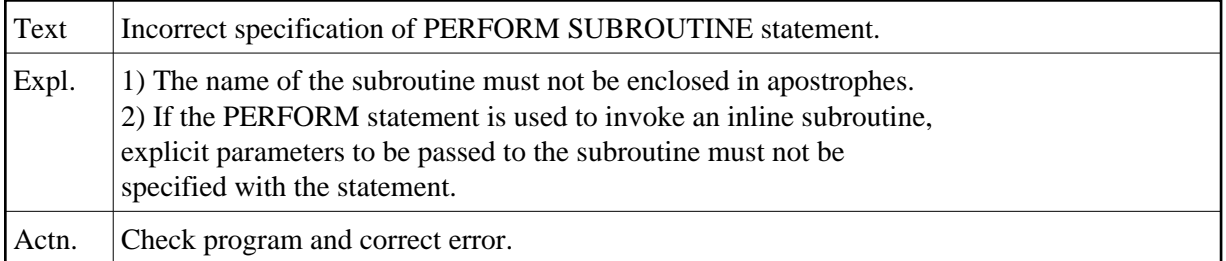

#### **NAT0075: RETURN or END-SUBROUTINE either missing or misplaced.**

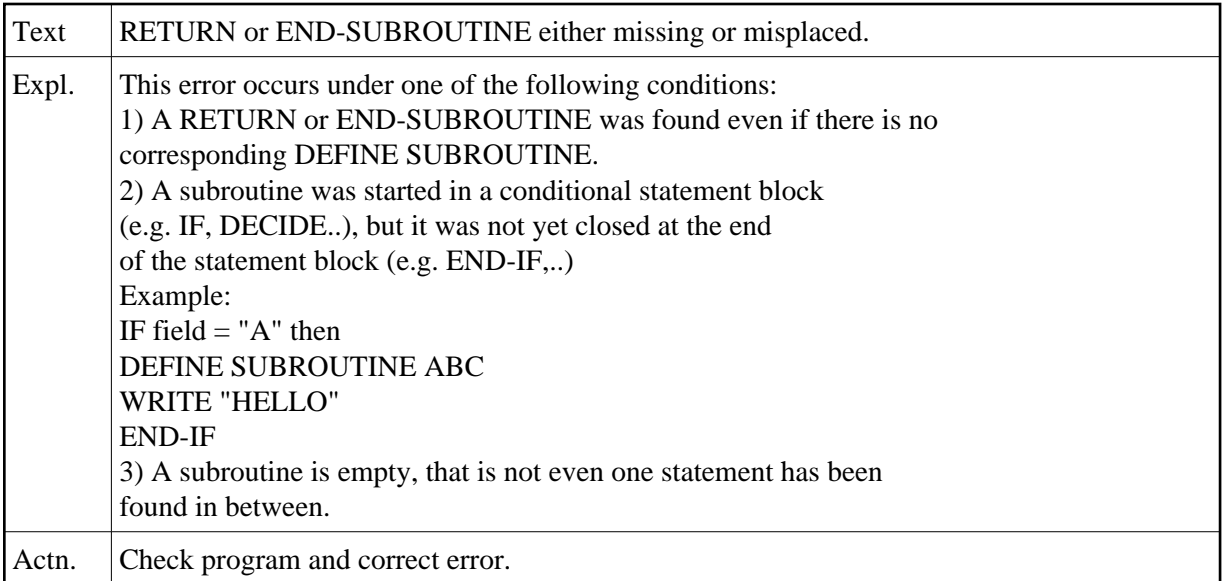

#### **NAT0076: The assigned work file is not available or not defined.**

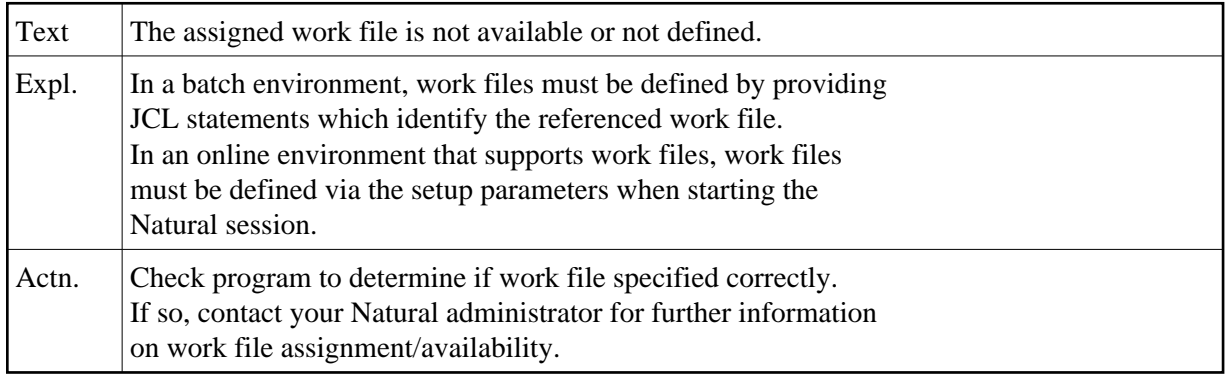

### **NAT0077: Error in data field for READ/WRITE WORK FILE statement.**

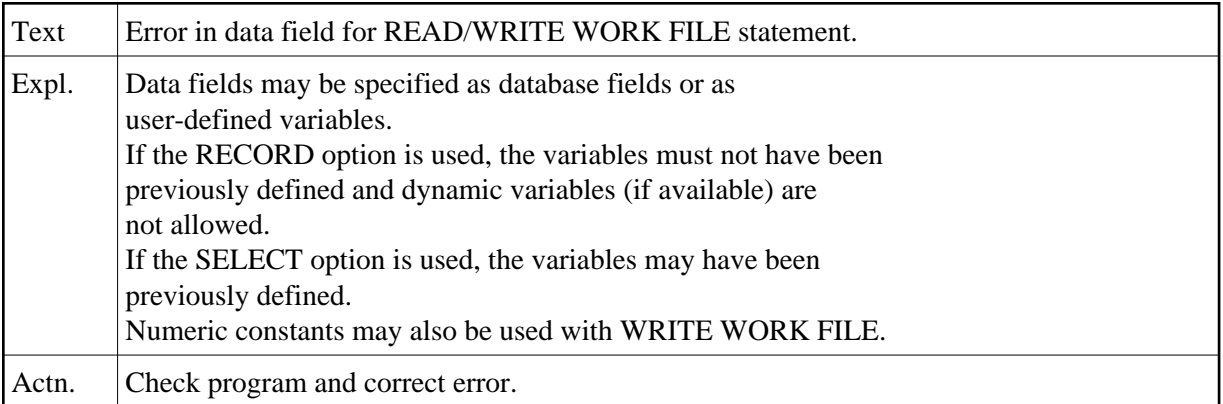

## **NAT0078: Error in "FILLER nX" specification for READ WORK FILE.**

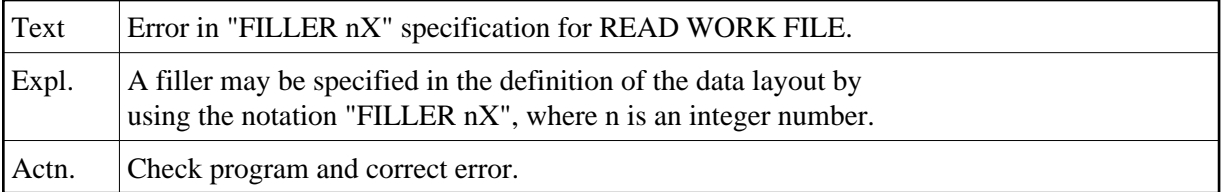

#### **NAT0079: Invalid specification of AT END OF FILE clause.**

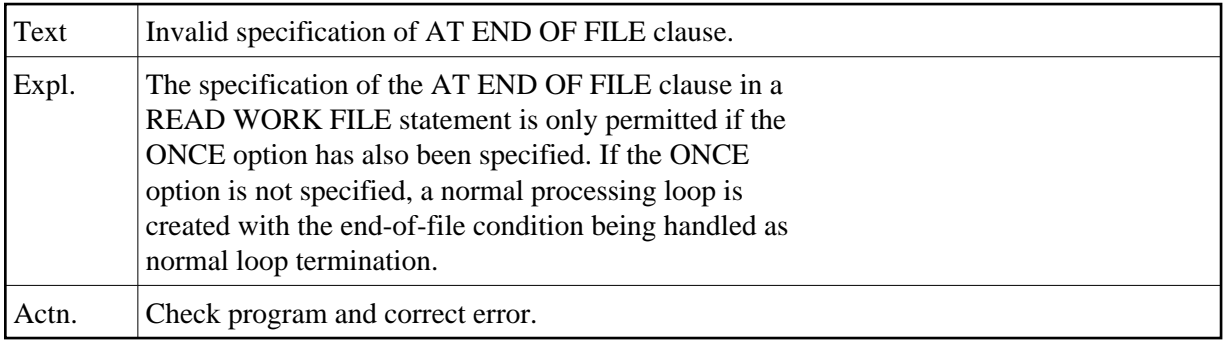

## **NAT0080: Command / program name must start with a letter.**

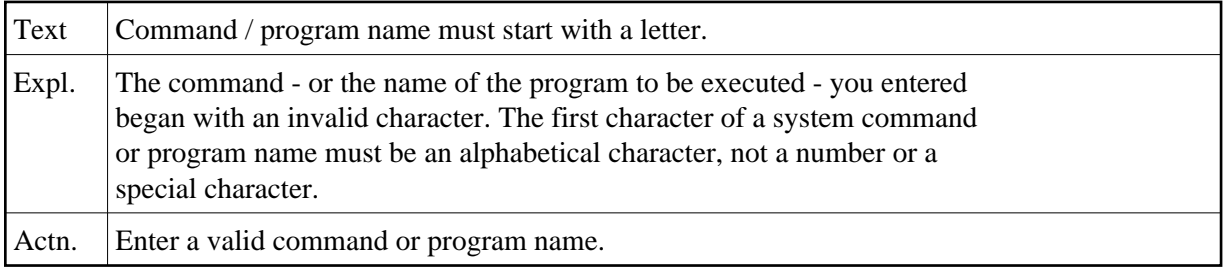

## **NAT0081: Program name missing in READ command.**

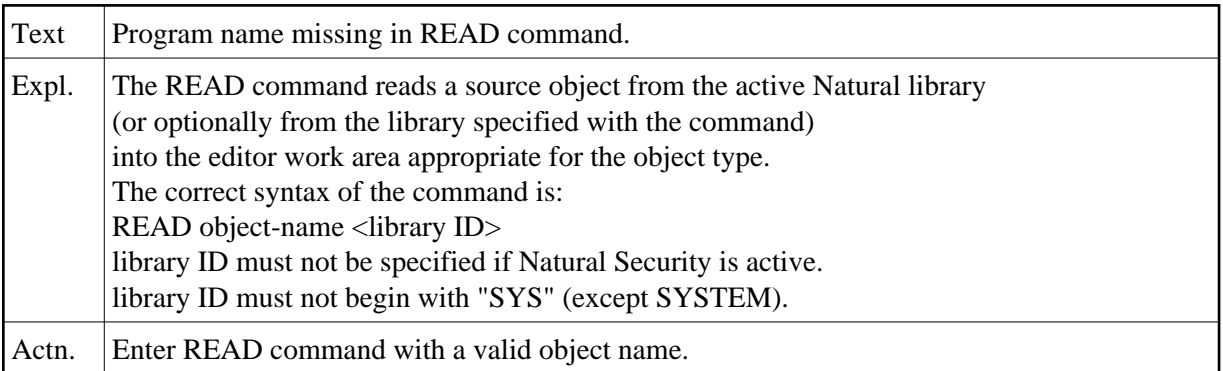

#### **NAT0082: Invalid command, or :1: :2: does not exist in library.**

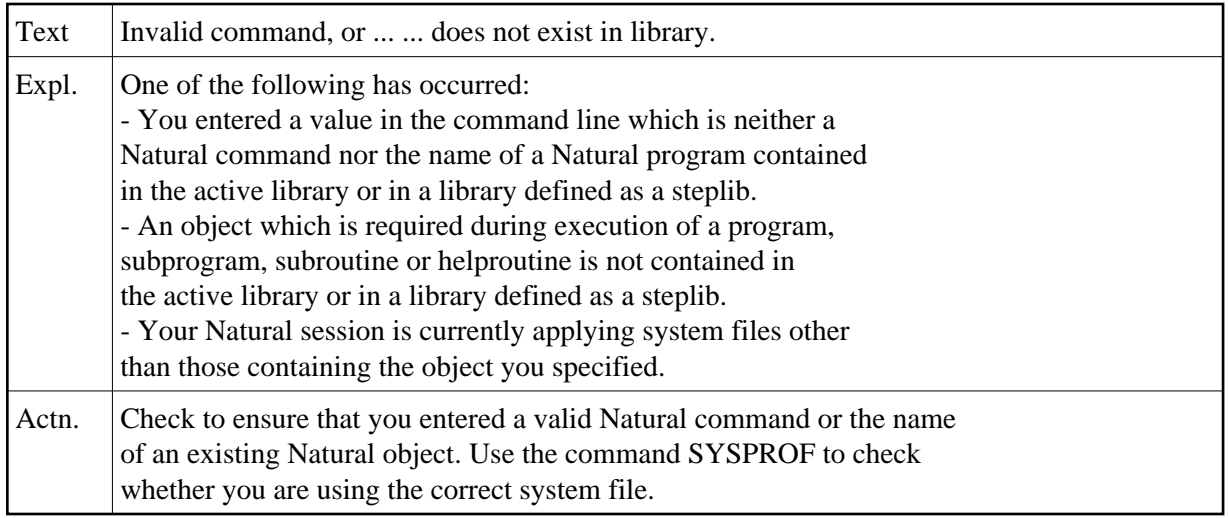

#### **NAT0083: SAVE or CATALOG command issued when work area empty.**

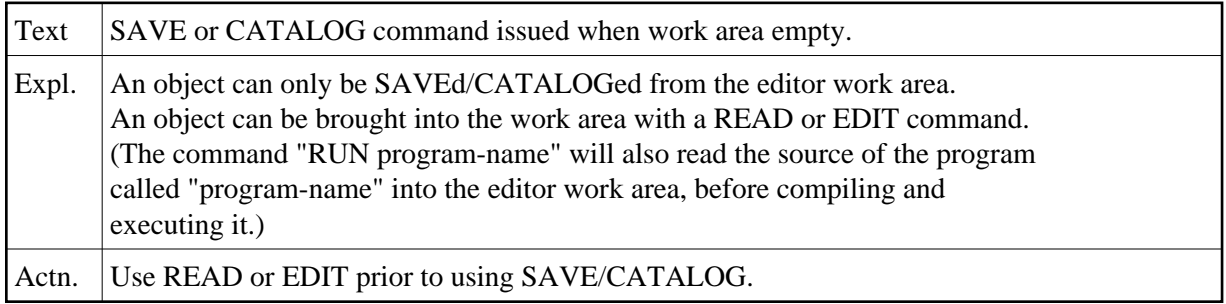

#### **NAT0084: Object name already exists; SAVE/CATALOG not executed.**

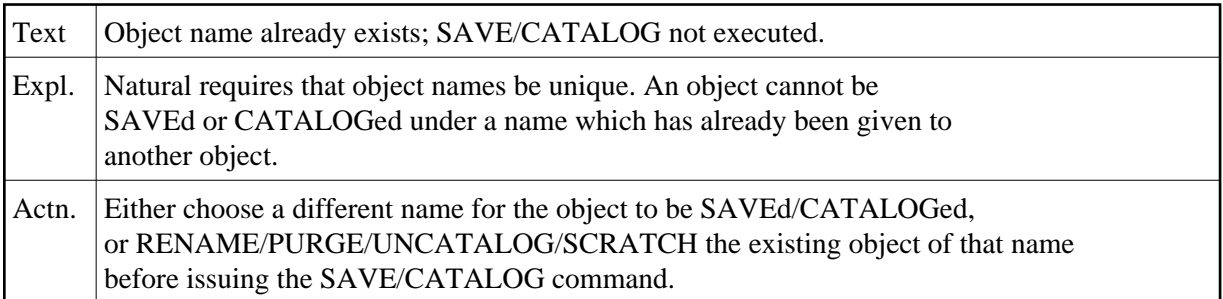

### **NAT0085: Invalid program name specified in SAVE/CATALOG command.**

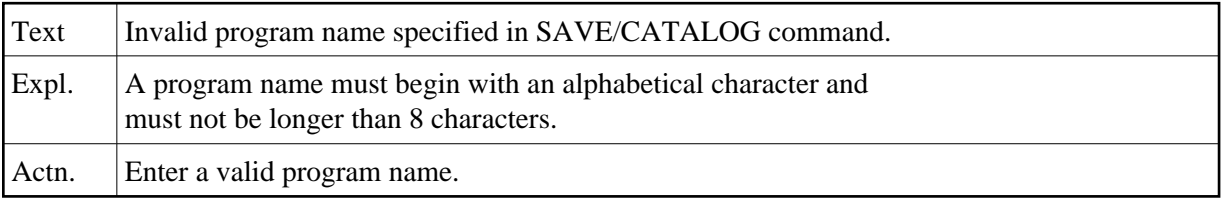

#### **NAT0086: READ WORK FILE ONCE not allowed in AT END OF FILE.**

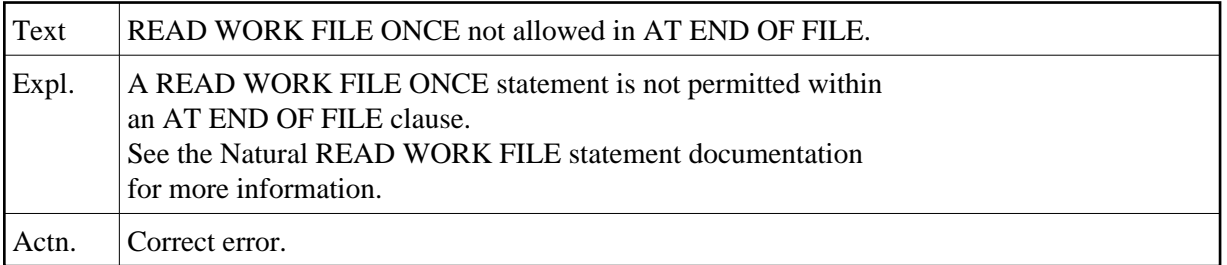

## **NAT0087: Invalid parameters for USING in DEFINE DATA statement.**

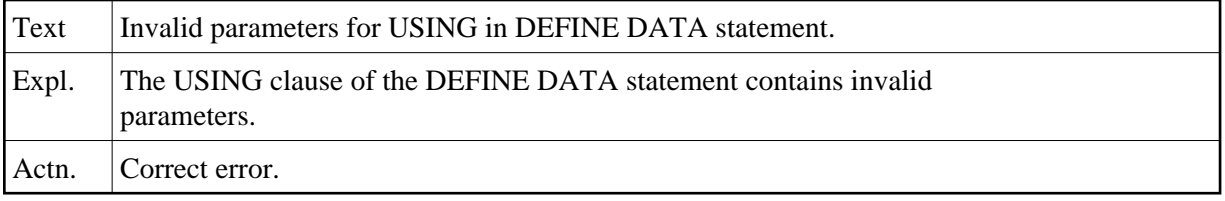

#### **NAT0088: RUN command issued without program in work area.**

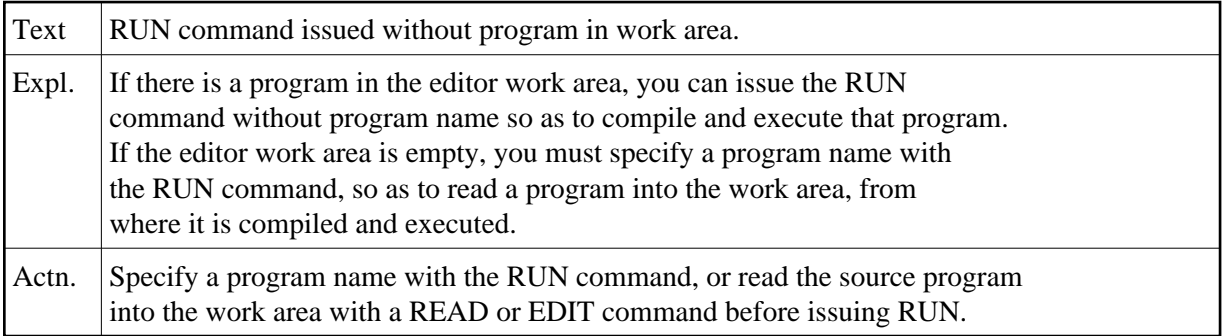

#### **NAT0089: CHECK command issued, but no program in work area.**

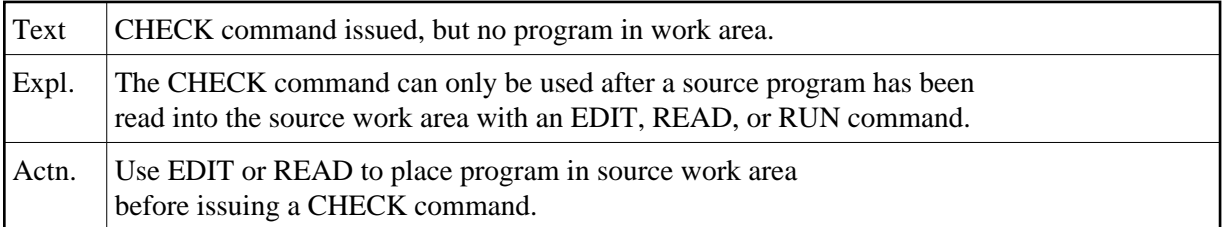

#### **NAT0090: Sub-/superdescriptor cannot be used in THRU clause.**

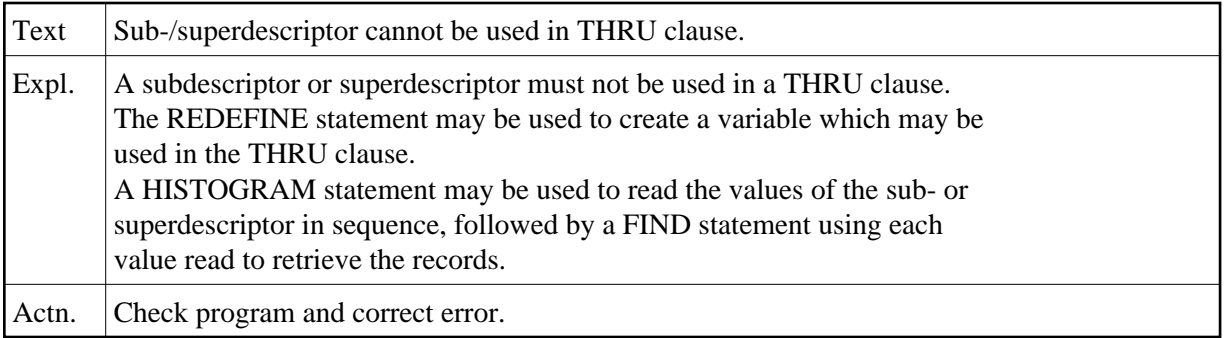

## **NAT0091: Only "ON" or "OFF" allowed with UPDATE command.**

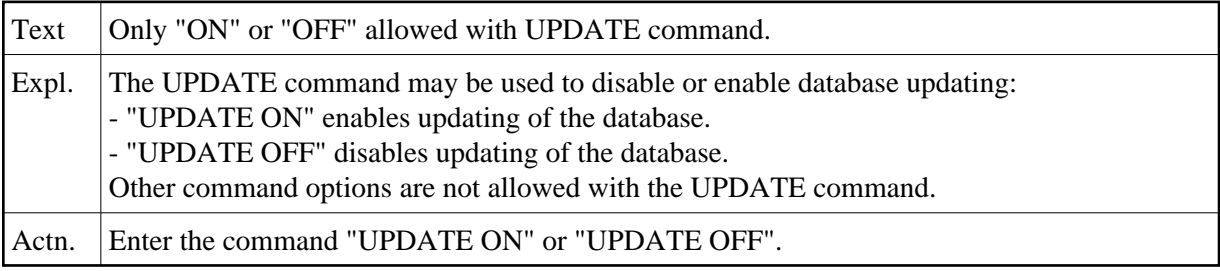

#### **NAT0092: Invalid/missing block name in DEFINE DATA statement.**

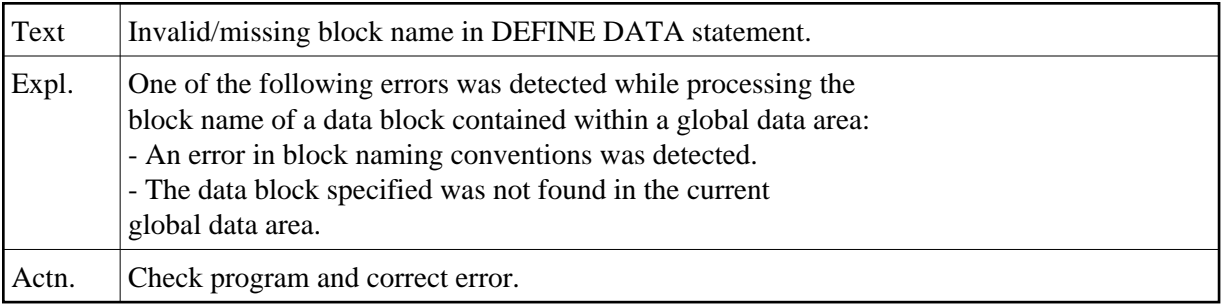

## **NAT0094: Invalid initial value definition in DEFINE DATA statement.**

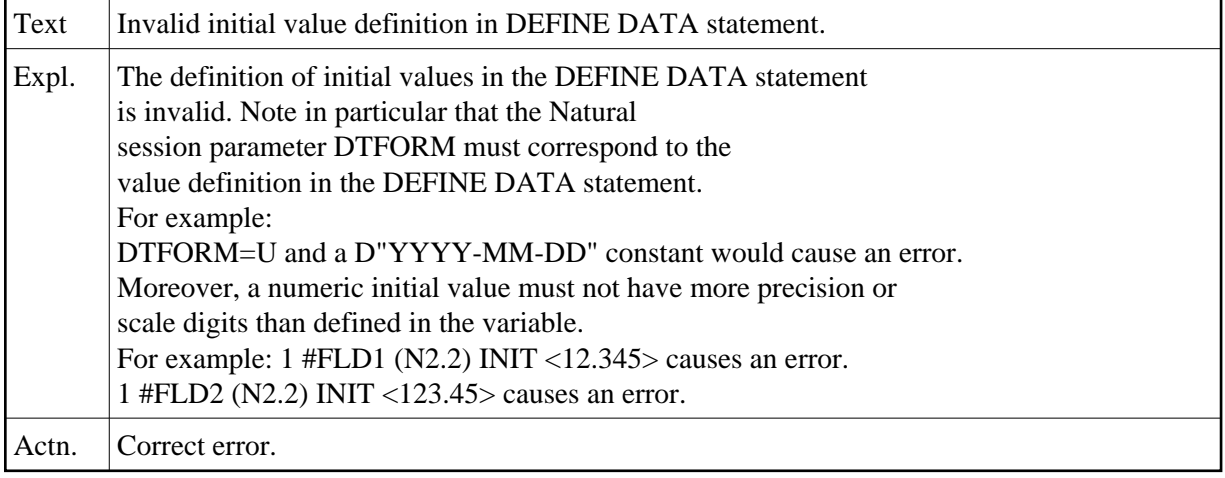

#### **NAT0095: Only alpha constant/field allowed for text in (RE)INPUT.**

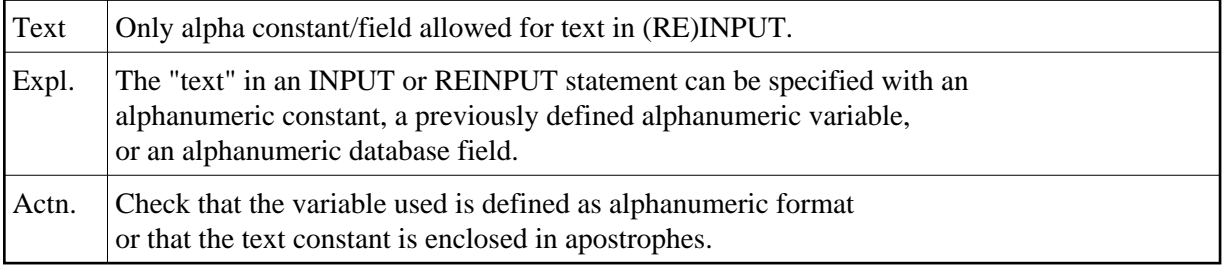

## **NAT0096: Invalid use of GLOBAL in DEFINE DATA statement.**

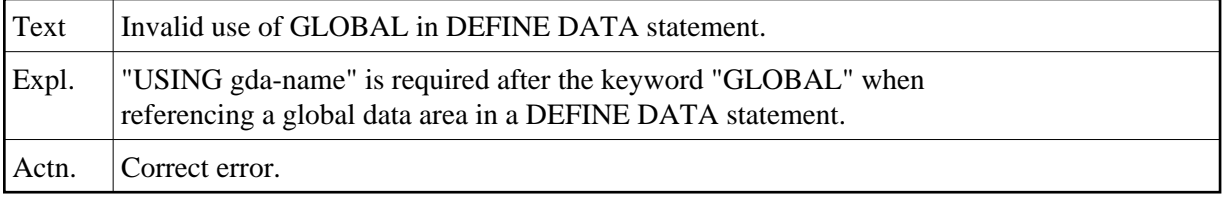

#### **NAT0097: Invalid variable definition in REDEFINE statement.**

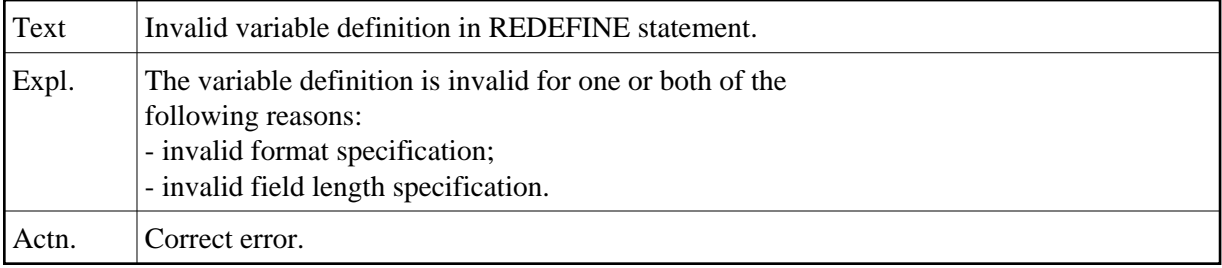

#### **NAT0098: At least one field required for RESET statement.**

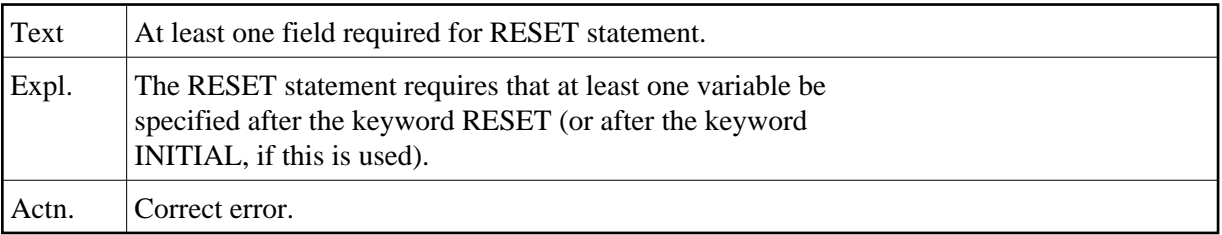

#### **NAT0099: Field error in a COMPRESS statement.**

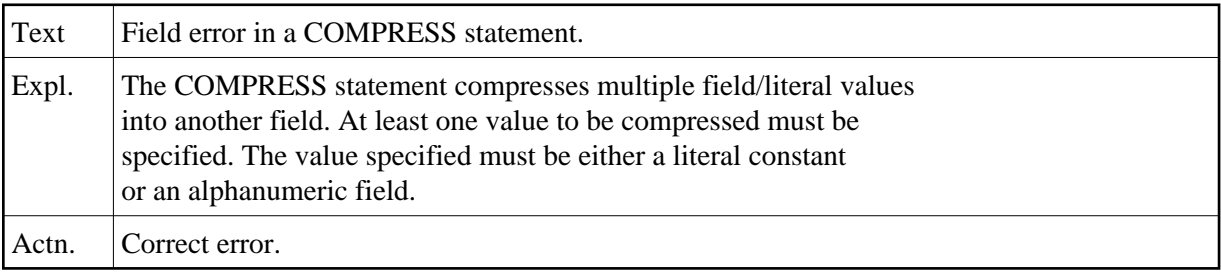

## **NAT0100: Format "C" or "L" not allowed with COMPRESS or MOVE ALL.**

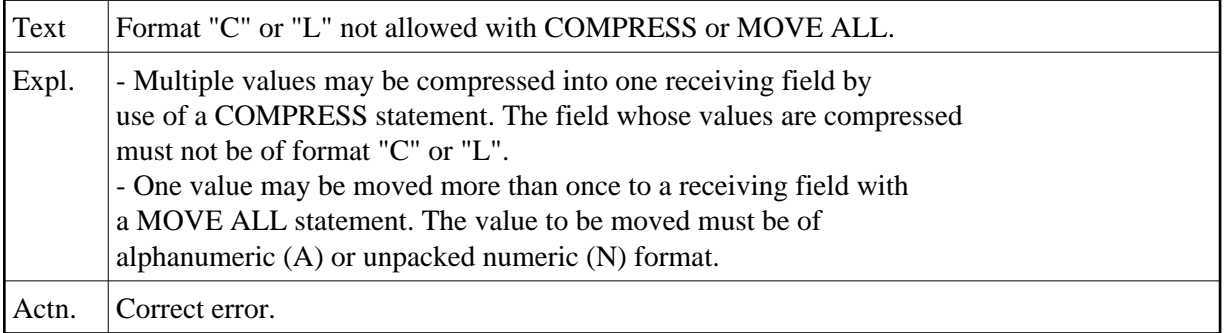